**TerrainCAD For AutoCAD +Активация Скачать бесплатно без регистрации [32|64bit] (Updated 2022)**

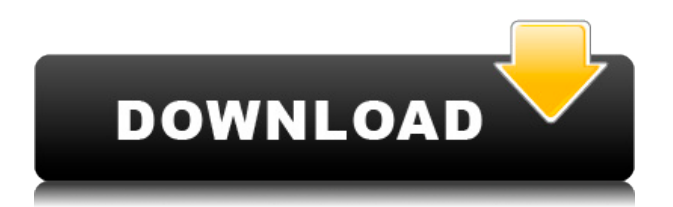

### **TerrainCAD For AutoCAD Crack+**

TerrainCAD — это подключаемый модуль моделирования местности для AutoCAD. Благодаря этому у вас будет возможность создать сетку ландшафта из набора неупорядоченных точек, линий и полилиний. Сетка ландшафта создается как триангуляция Делоне, которая считается лучшим методом создания сетки ландшафта из неорганизованных точечных данных. TerrainCAD также может импортировать набор точек из текстового файла, содержащего данные о координатах точек, а также их номера и описания. TerrainCAD может предоставить вам всю необходимую информацию об импортированных точках. Вы можете указать метод вывода, и вывод будет сохранен в виде набора файлов изображений. Каждый из этих файлов изображений содержит данные обо всех точках, которые использовались для создания сетки ландшафта. Затем файлы изображений можно использовать для дальнейшей обработки другими приложениями. Благодаря своей универсальности TerrainCAD также может использоваться для создания сеток ландшафта из полигонов, которые не обязательно повторяют форму известного ландшафта. Вы также можете использовать его для создания ландшафта из изображений. Созданная сетка ландшафта представляет собой триангуляцию Делоне. Это означает, что сгенерированная сетка не имеет отверстий и не длиннее наибольшего возможного треугольника, длины ребер которого не превышают значения параметра «Минимальное расстояние для триангуляции Делоне» (см. TCCreateTerrain). TerrainCAD основан на TerrainLib, современной библиотеке моделирования местности, разработанной SYCODE. Он имеет подключаемую архитектуру и надежный набор инструментов для работы со сложными моделями местности. TerrainCAD очень прост в использовании. После установки он автоматически загружается в AutoCAD и добавляет новое подменю под названием «TerrainCAD» в меню AutoCAD. Меню TerrainCAD состоит из следующих команд: · TCImportPoints - Импорт точек из текстового файла · TCCreateTerrain — создание сетки из набора неупорядоченных точек, линий и полилиний. · TCHelp — отображает файл справки TerrainCAD для AutoCAD. · TCRegister — регистрирует вашу копию TerrainCAD для AutoCAD. · TCAbout — отображает окно сведений о TerrainCAD для AutoCAD. TerrainCAD для AutoCAD - Особенности: · TCImportPoints - Импорт точек из текстового файла · TCCreateTerrain — создание сетки из набора

# **TerrainCAD For AutoCAD [April-2022]**

TerrainCAD для AutoCAD — это подключаемый модуль моделирования местности для AutoCAD. Благодаря этому у вас будет возможность создать сетку ландшафта из набора неупорядоченных точек, линий и полилиний. Сетка ландшафта создается как триангуляция Делоне, которая считается лучшим методом создания сетки ландшафта из неорганизованных точечных данных. Описание TerrainLib: TerrainLib это современная библиотека моделирования рельефа для продуктов

Autodesk. Это дает вам возможность создать представление реальной местности с неограниченной точностью и сложной топологией. Цифровое моделирование местности TerrainLib предназначена для создания сложных ландшафтов, а не только для импорта точек или их генерации. Фактически, TerrainLib также может экспортировать из него точки и контуры, а также параметры для выполнения таких процедур, как преобразование высоты, затенение высоты и т. д. Рабочее пространство и датум Чтобы использовать TerrainLib, вы должны определить определяемое пользователем рабочее пространство для работы. Обычно это мировая система координат. TerrainLib также автоматически определяет датум рабочей области и использование сфероидальных или эллипсоидных функций и адаптируется к этим параметрам. Обзор модели Каждая модель TerrainModel представляет местность как цифровую коллекцию поверхностей. Они трансформируются так, что всегда лежат в горизонтальной плоскости. Это означает, что если вы рисуете контур, он не будет пересекаться с не горизонтальными поверхностями. Это делается с помощью двумерной геометрии, называемой параллелепипедом. TerrainLib поддерживает различные типы моделирования геометрии. В результате различные типы поверхностей могут быть «соединены» вместе. Это одна из основных особенностей модели TerrainLib. На изображении выше показаны различные типы поверхностей: внутренние поверхности, которые представляют собой стены и крыши зданий; поверхности растительности, т.е. трава и стволы деревьев; и поверхности взлетнопосадочной полосы, которые представляют собой участки из бетона или гравия. Поверхности могут быть соединены вместе в древовидную структуру, где коробки являются корнями, а ветви становятся стенами и крышами зданий. Реалистичные поверхности растительности, такие как эти, могут быть получены с использованием надлежащих поверхностей с 3D-геометрией, но они слишком дороги и сложны в создании. Вот почему наши поверхности растительности представлены 3D-боксами. Этот 1eaed4ebc0

### **TerrainCAD For AutoCAD**

TerrainCAD для AutoCAD — это подключаемый модуль моделирования местности для AutoCAD. Благодаря этому у вас будет возможность создать сетку ландшафта из набора неупорядоченных точек, линий и полилиний. Сетка ландшафта создается как триангуляция Делоне, которая считается лучшим методом создания сетки ландшафта из неорганизованных точечных данных. TerrainCAD для AutoCAD также может импортировать набор точек из текстового файла, содержащего данные о координатах точек, а также номера точек и описания точек. TerrainCAD для AutoCAD основан на TerrainLib, современной библиотеке моделирования рельефа, разработанной SYCODE. TerrainCAD для AutoCAD очень прост в использовании. После установки он автоматически загружается в AutoCAD и добавляет новое подменю под названием «TerrainCAD» в меню AutoCAD. Меню TerrainCAD состоит из следующих команд: · TCImportPoints - Импорт точек из текстового файла · TCCreateTerrain — создание сетки из набора неупорядоченных точек, линий и полилиний. · TCHelp — отображает файл справки TerrainCAD для AutoCAD. · TCRegister — регистрирует вашу копию TerrainCAD для AutoCAD. · TCAbout — отображает окно сведений о TerrainCAD для AutoCAD. TerrainCAD для AutoCAD поставляется с подробной документацией для каждой команды, а также учебным пособием, которое поможет вам начать работу в кратчайшие сроки. TerrainCAD для AutoCAD Описание: Intercept — это программа, которую можно использовать для анализа геометрии неструктурированных облаков точек и расчета трехмерной поверхности на основе полученных значений. С помощью этого бесплатного инструмента вы можете рассчитывать расстояния «точка-точка», «точка-плоскость» или «точкаповерхность», а также плоские проекции трехмерного облака точек. Она очень проста в использовании, и даже те, кто мало разбирается в 3Dгеометрии, могут быстро ознакомиться с программой. Intercept также вычисляет координаты точек, плоскостей и поверхностей, а также расстояния между ними. Он имеет обширную документацию и несколько обучающих видео. Intercept основан на библиотеке TerrainLib с открытым исходным кодом. Самый продаваемый тест Polyline! Autoconect — инструмент нового поколения для измерения связанности объектов

#### **What's New In?**

TerrainCAD для AutoCAD — это подключаемый модуль моделирования местности для AutoCAD. Благодаря этому у вас будет возможность создать сетку ландшафта из набора неупорядоченных точек, линий и полилиний. Сетка ландшафта создается как триангуляция Делоне, которая считается лучшим методом создания сетки ландшафта из неорганизованных точечных данных. TerrainCAD для AutoCAD также может импортировать набор точек из текстового файла, содержащего данные о координатах точек, а также номера точек и описания точек. TerrainCAD для AutoCAD основан на TerrainLib, современной библиотеке моделирования рельефа, разработанной SYCODE. TerrainCAD для AutoCAD очень прост в использовании. После установки он автоматически загружается в AutoCAD и добавляет новое подменю под названием «TerrainCAD» в меню AutoCAD. Меню TerrainCAD состоит из следующих команд: · TCImportPoints - Импорт точек из текстового файла · TCCreateTerrain — создание сетки из набора неупорядоченных точек, линий и полилиний. · TCHelp — отображает файл справки TerrainCAD для AutoCAD. · TCRegister — регистрирует вашу копию TerrainCAD для AutoCAD. · TCAbout — отображает окно сведений о TerrainCAD для AutoCAD. Доступные версии TerrainCAD для AutoCAD: Версии Описание 1.0 15 января 2003 г. Это первый общедоступный выпуск. TerrainCAD для версий AutoCAD: Версия(-и) Дата выпуска Примечания к выпуску 1.0 15 января 2003 г. Это первый общедоступный выпуск. В современной электронной промышленности основным требованием к производству является поставка клиенту или другому пользователю готового продукта, который является функциональным и соответствует или превышает спецификации. Например, при производстве цифровых электронных схем важно иметь высокую степень воспроизводимости производства, при котором один и тот же продукт производится от одной электронной схемы к другой. Одним из элементов производственного процесса является экранирование поверхности электронной схемы.На начальных этапах изготовления схемы поверх активных элементов схемы находится только тонкий и хрупкий защитный диэлектрик. Чтобы быть уверенным, что диэлектрик, защищающий цепь, остается свободным от загрязнений, важно экранировать поверхность диэлектрика, чтобы удалить те загрязнения, которые могут

# **System Requirements For TerrainCAD For AutoCAD:**

Минимум: ОС: Windows 7 или Windows 8 Процессор: Intel i5 2,6 ГГц или AMD Память: 4 ГБ ОЗУ Графика: nVidia 8400 GS или ATI DirectX: версия 9.0 Хранилище: 2 ГБ свободного места Звуковая карта: совместимая с DirectX Дополнительные примечания: Windows XP больше не поддерживается. Ваша миссия, если вы решите ее принять: Победите грозных Древних, освободите свою родную планету и уничтожьте коварную угрозу, преследующую мир.

Related links: